# **COMMON PRE-BOARD EXAMINATION 2017-2018**

# **COMPUTER SCIENCE**

## **CLASS XII**

Time Allowed: 3 hours and the same of the Maximum Marks: 70

### *General Instructions:*

- *i. All the questions are compulsory*
- *ii. C++ program should be written with proper syntax.*
- Q1 a) What is the purpose of using a typedef command in  $C_{++}$ ? Explain with (02) Suitable example.
	- b) Name the header files that should be used for the following code. (01) void main( )

```
{ char str [ ] = "C++";
```

```
\text{cout} \ll \text{setw}(20) \ll \text{str};
```
}

c) Rewrite the following program after removing the syntactical error(s) if any. (02) Underline each correction.

```
#include<iostream.h>
```

```
const int max 10;
```
void main()

{ int vector[max];

vector =  $\{20, 50, 10, 30, 40\}$ ; for( $c = max - 1$ ;  $c \ge 0$ ;  $c -$ ) cout<<<vector[c];

```
d) Find the output of the following program (03)
    struct dress
    { 
        int size, cost, tax, total_cost;
    };
    void change(dress &d, int flag = 1)
    {
        ifflag == 1)d. \cos t \neq 20;
        d.total\_cost = d.cost + d.cost * d.tax/100;}
    void main( )
    { dress s1 = \{40, 580, 8\}, s2 = \{34, 550, 10\};
        change(s1);
        cout<<s1.size<<','<<s1.cost<<<s1.total_cost<<endl;
        change(s2,2);
        cout<<s2.size<<<','<<s2.cost<<'',''<<s2.total_cost<<endl;
    }
e. Give the output of the following code segment (02)
    void main()
    \{ \text{char} * \text{name} = "IntRAner" \}for(int x = 0; x \leq x (name); x++)
       if(islower(name[x]))
        name[x] = tower(name[x]); else
        if(isupper(name[x])
               if(x\%2 == 0)
                name[x] = tolower(name[x]);else
                 name[x] = name[x-1];puts(name);
```
- }
- f) Observe the following program and find outputs out of (i) to (iv) will not be (02) expected from the program? What will be the minimum & maximum value assigned to the variable chance?

```
void main( )
{
     randomize( );
     int arr[] = { 9, 6}, n;
     int chance = random(2) + 10;
     for(int c = 0; c < 2; c + +)
     \{ n = \text{random}(2);\text{cout} \ll \arctan\left[n\right] + \text{chance} \ll \ll \frac{n}{n};
     }
}
 (i) 9#6# (ii) 19#17# (iii) 19#16# (iv) 20#16#
```

```
2. a) How encapsulation and abstraction are implemented in C_{++} language? (02)
        Explain with an example.
```

```
b) Answer the questions (i) and (ii) after going through the following C++ class (02)
    class stream
```

```
{ int streamcode;
```

```
 char streamname[20]; float fees;
```
public:

```
stream() //function 1
```

```
{ streamcode =1;
```

```
 strcpy(streamname, "Delhi");
```

```
fees = 1000;
```

```
void display(float c) //function 2
```

```
{ cout<<streamcode<<":"<<streamname<<":"<<fees<<endl;}
```

```
~stream() //function 3
```

```
{ cout << "End of stream object" << < endl; }
```

```
stream(int sc, char s[ ], float f); //function 4
```
- (i) In OOP, what are function 1 and function 4 combined together referred as? Write the definition of function 4
- (ii) Write a statement to invoke function 4.
- c) Define a class customer with the following specifications (04) private members: customer\_no integer, cname -> char[20], qty -> integer price, totalprice, discount, netprice -> float public members: a constructor to assign initial values of customer\_no as 111, cname as "Leena", qty, price, totalprice and netprice as 0 input( )  $\rightarrow$  to read data members and to call caldiscount () caldiscount() to calculate netprice and discount according to totalprice

totalprice = price  $*$  qty; totalprice discount  $\ge$  = 50000 25% of total price 25000 to 50000 15% of totalprice Lessthan 25000 10% of totalprice Netprice = totalprice – discount

Show ()  $\rightarrow$  to display customer details

d) Answer the questions (i) to (iv) based on the following code (04) class AC

```
{ char model [10];
```
char dop[10];

char company[20];

public:

```
AC();
```
void entercardetail();

void showcardetail();

```
};
```
class accessories: protected AC

{

protected:

char stabilizer[30];

```
char AC_cover[20];
```
public:

float price; accessories(); void enteraccessoriesdetails();

```
void showaccessoriesdetails();
```
};

class dealer : public accessories

{

int no\_of\_dealers;

char dealers\_name[20];

int no\_of\_products;

public:

dealer(); void enterdetails(); void showdetails();

};

- (i) How many bytes will be required by an object of class dealer and class accessories?
- (ii) Which type of inheritance is illustrated in the above  $C++code$ ? Write the base class and derived class name of class accessories.
- (iii) Write name of all the members which are accessible from the objects of class dealer.
- (iv) Write names of all the members accessible from members functions of class dealer.
- 3) a) Write a function half\_exchange of to swap the elements of the first half of an (03) 1D array with its second half. The array and its size are passed as argument
	- b) An array mat<sup>[50][20]</sup> is stored in the memory along the row with each of its (02) elements occupying 8 bytes. Find out the location of mat[10][15], if mat[0][0] is stored at 4200
	- c) Write member functions to perform POP and PUSH operations in a (04)

dynamically allocated stack containing the objects of the following structure.

struct game

{ char gamename[30];

int numofplayer;

game \*next; };

d) Write a function swap() to exchange the elements above the main diagonal with (03) the elements below the main diagonal. The matrix and its size are passed as arguments

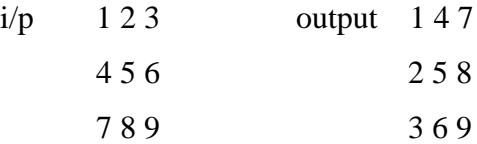

- e) Evaluate the following postfix expression . Show the status of stack after (02) execution of each operation separately  $2,13,+$ , 5, -, 6,  $3/\sqrt{5}$ <sup>\*</sup>+
- 4 a) Write the command to place the file pointer at the  $10<sup>th</sup>$  and  $4<sup>th</sup>$  record starting (01) Position using seekp() or seekg() command. File object is 'file' and record name is "Student"
	- b) Write a function in  $C++$  to count and display the number of three letter words (02) in the file vowel.txt
	- c) Given the binary file "car.dat", containing records of the following class car type (03) class car

{ int cno;

char cname[20];

float mileage;

public:

```
void enter ()
{ cin>>cno; gets(cname); cin>>mileage; }
void display ( ) { cout<<cno<<" : "<<cname<<":"<<mileage;}
int return_mileage() { return mileage;}
```
};

Write a function in C++ that would read contents from the file "car.dat" and

Display the details of car with mileage between 100 to 150.

- 5 a) Write about primary key & candidate key. (02)
	- b) Consider the following tables dress and material. Write SQL commands (06) for the statements (i) to (iv) and give outputs for  $SQL$  queries (v) to (viii)

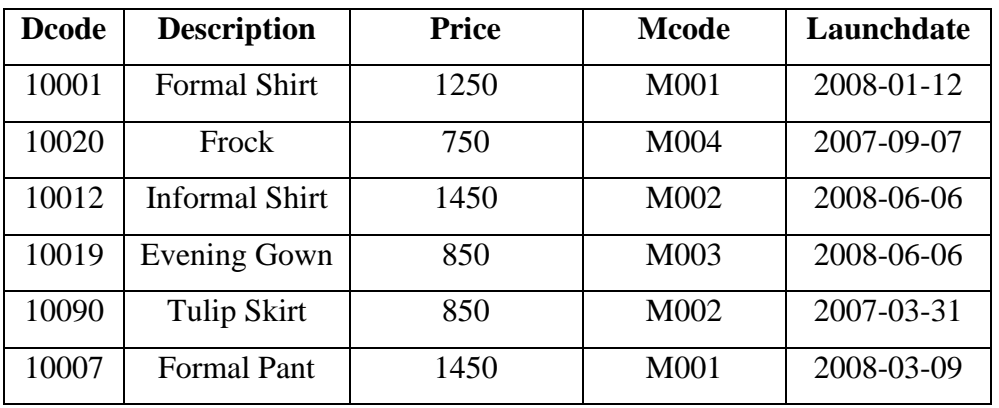

### **Table: Dress**

#### **Table: Material**

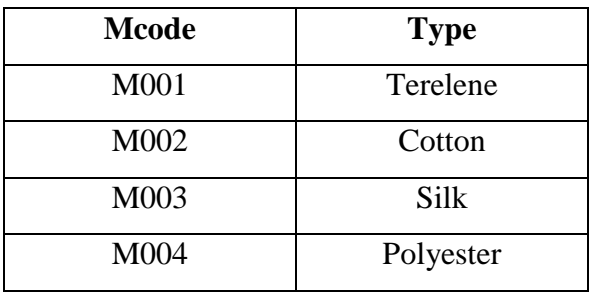

- (i) To display dcode and description of each dress in ascending order of dcode
- (ii) To display the material type of frock  $&$  evening gown
- (iii) To increase the price of all the dresses by 5%
- (iv) To display the average price of each material, display with mcode
- (v) SELECT SUM(PRICE) FROM DRESS WHERE MCODE = 'M001';
- (vi) SELECT DESCRIPTION, TYPE FROM DRESS , MATERIAL WHERE DRESS.DCODE =MATERIAL.MCODE AND DRESS.PRICE >=1250;
- (vii) SELECT MAX(MCODE) FROM MATERIAL;
- (viii) SELECT COUNT(DISTINCT PRICE) FROM DRESS;
- 6 a) State and verify absorption law using truth table. (02)
	- b) Write the equivalent Boolean expression for the following logic circuit (02)

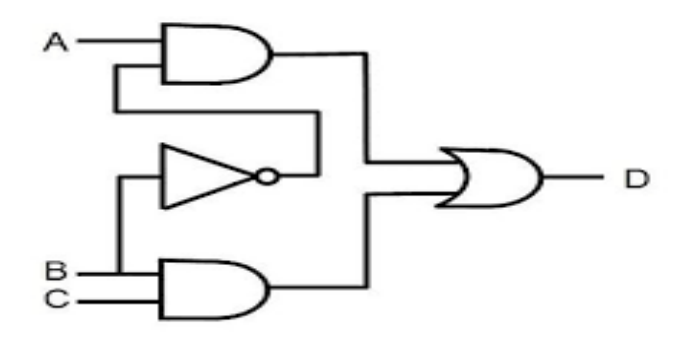

- c) Write the POS form of Boolean function with 3 variables $(X, Y, Z)$ , which gives  $(01)$ zero output for all even number of zero inputs.
- d) Reduce the following Boolean expression using K-map (03)  $H(U, V, W, Z) = \sum (0, 1, 4, 5, 6, 7, 11, 12, 13, 14, 15)$
- 7 a) Which out of the following should be used to have an audio visual chat with (01) A person far away? (i) email (ii) VoIP (iii) FTP
	- b) Name one client side scripting and server side scripting language (01)
	- c) Write about any 2 cases of cyber crime (01)
	- d) Differentiate star topology  $\&$  bus topology (01)
	- e) Answer the questions based on the following case study (04) Indian School in Mumbai is starting up network between its different wings, there are four buildings named as **Senior, Junior , Admin** and **Hostel** as shown below:

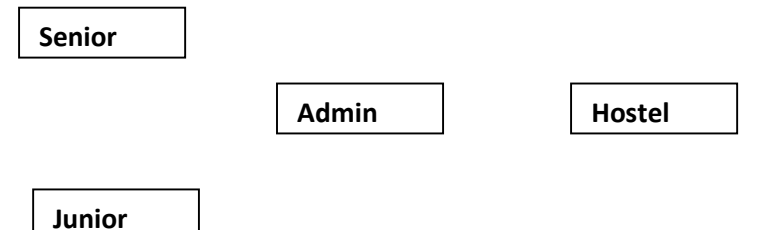

The distance between various building are as follows:

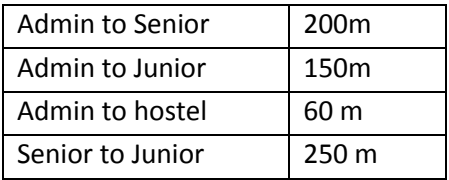

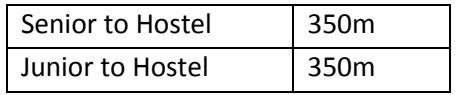

Number of computers in each building

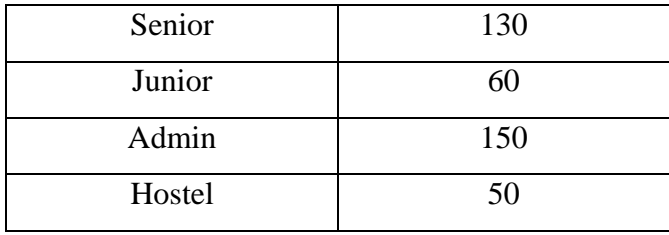

- (i) Suggest the cable layout of connections between the buildings
- (ii) Suggest the most suitable place to house the server and give suitable reason
- (iii) Suggest the placement of following devices (a) Repeater (b) Switch/Hub
- (iv) The organization has inquiry office in another city about 50 to 60 km away in a hilly region. Suggest suitable transmission media to interconnect to school and inquiry office .
- f) Give one suitable example of each URL & domain name. (01)
- g) Name two open source software along with their application (01)